# B& Kata Containers: the speed of containers, security of VMs - even in a nested environment!

Eric Ernst, Intel K. Y Srinivasan, Microsoft Shiny Sebastian, Intel

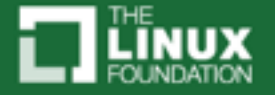

# Agenda

- Overview of Kata
- Nested use case
- KVM on Hyper-V
- A look at Kata nested

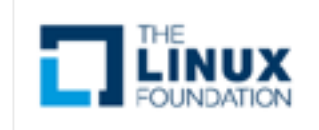

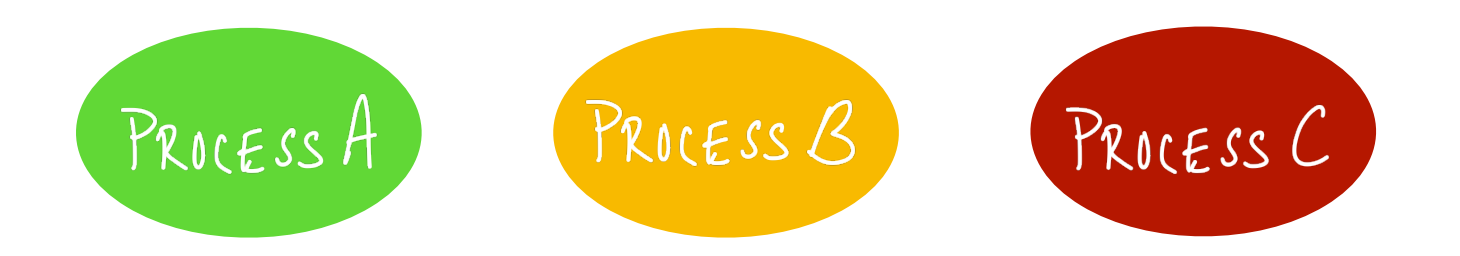

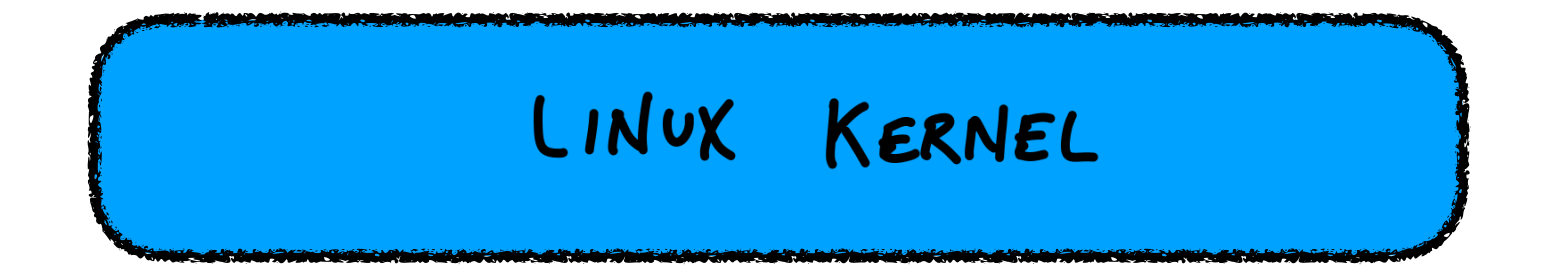

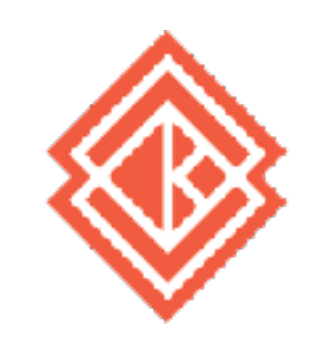

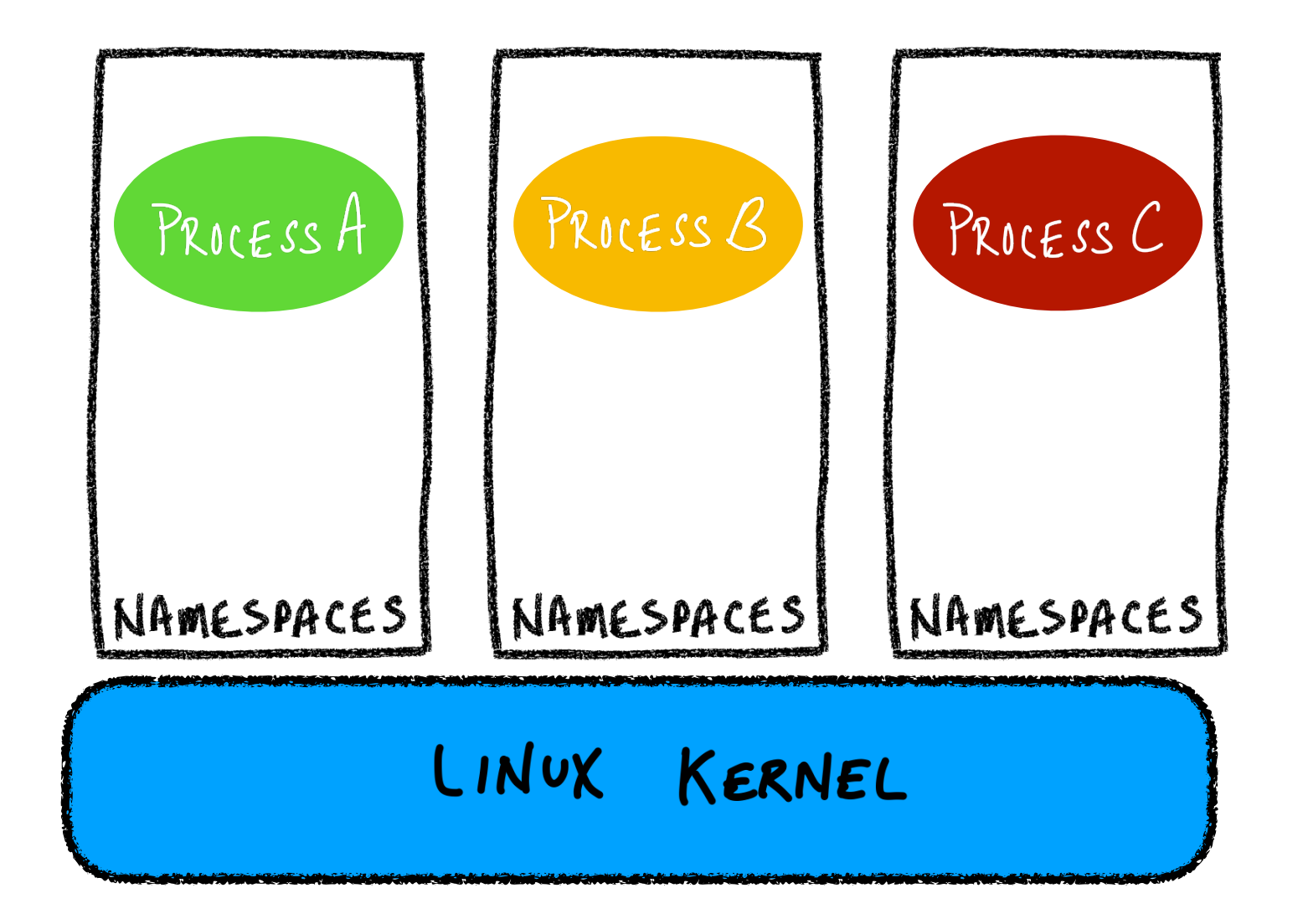

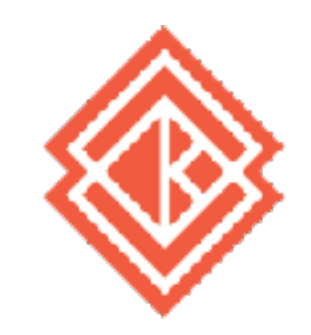

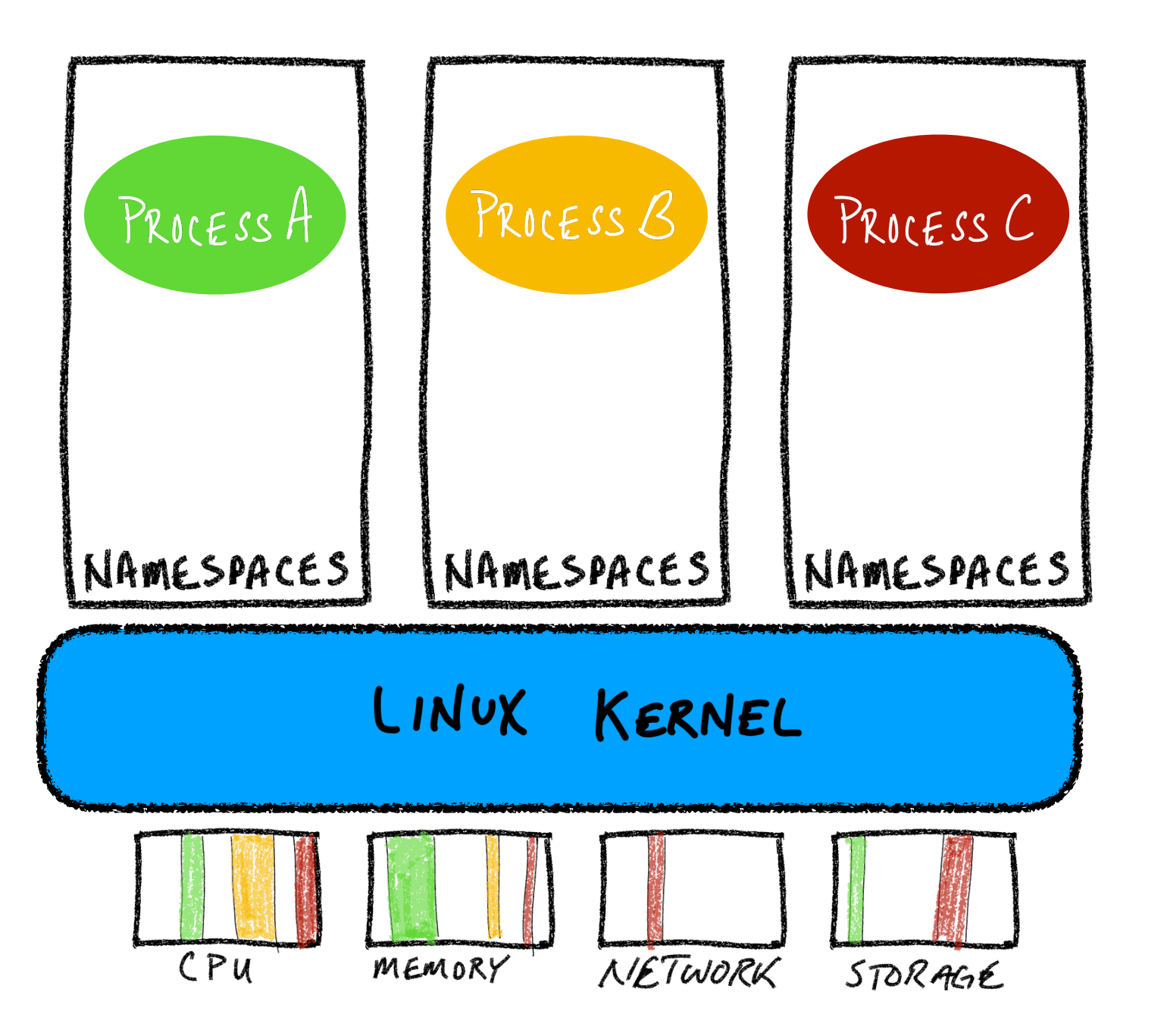

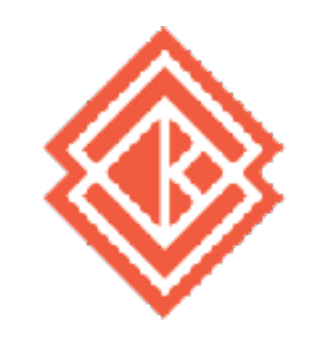

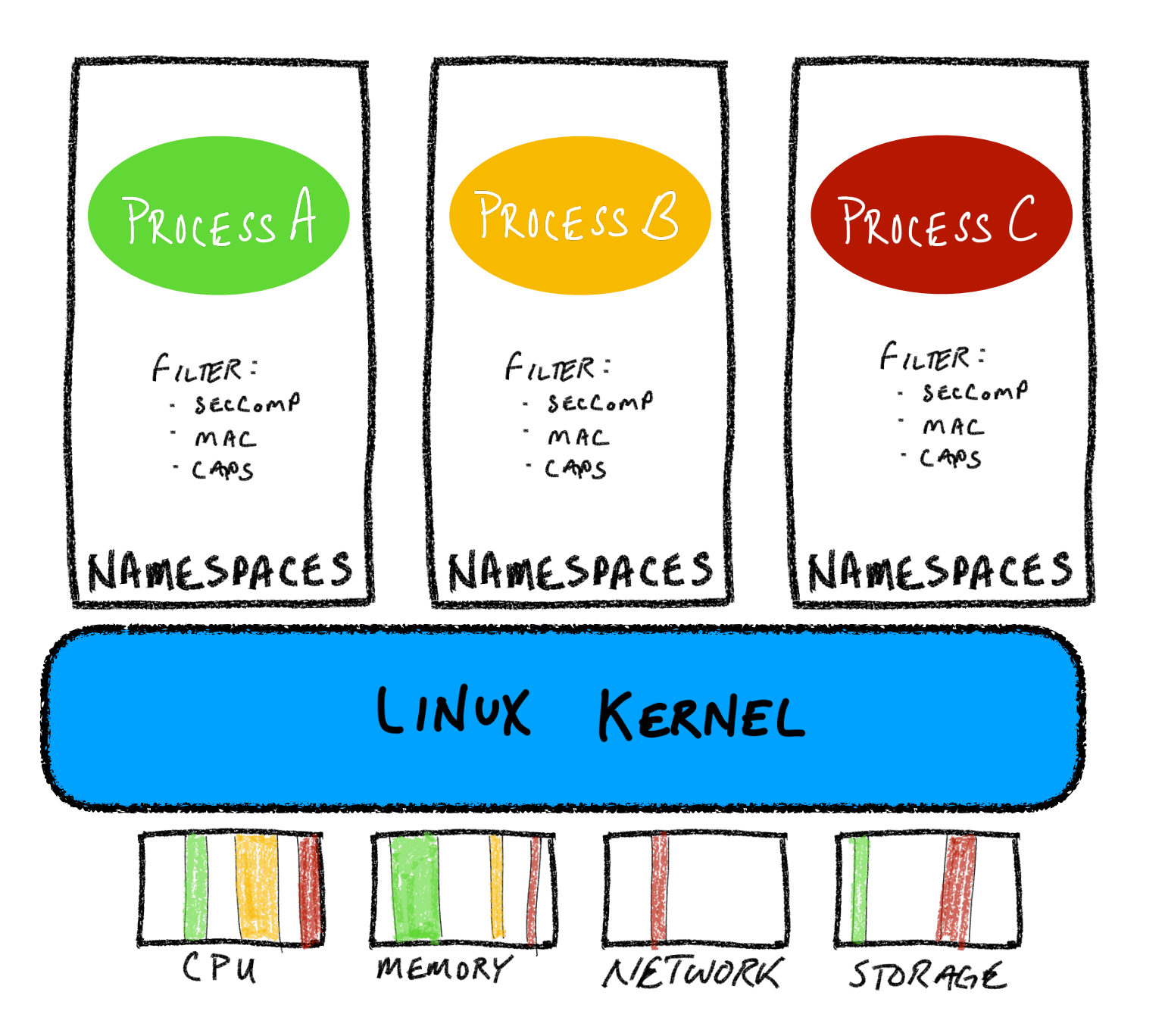

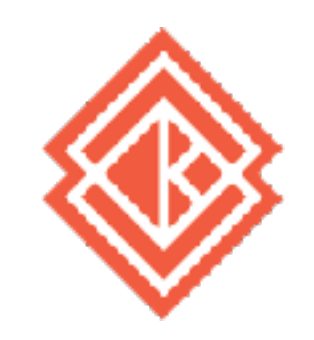

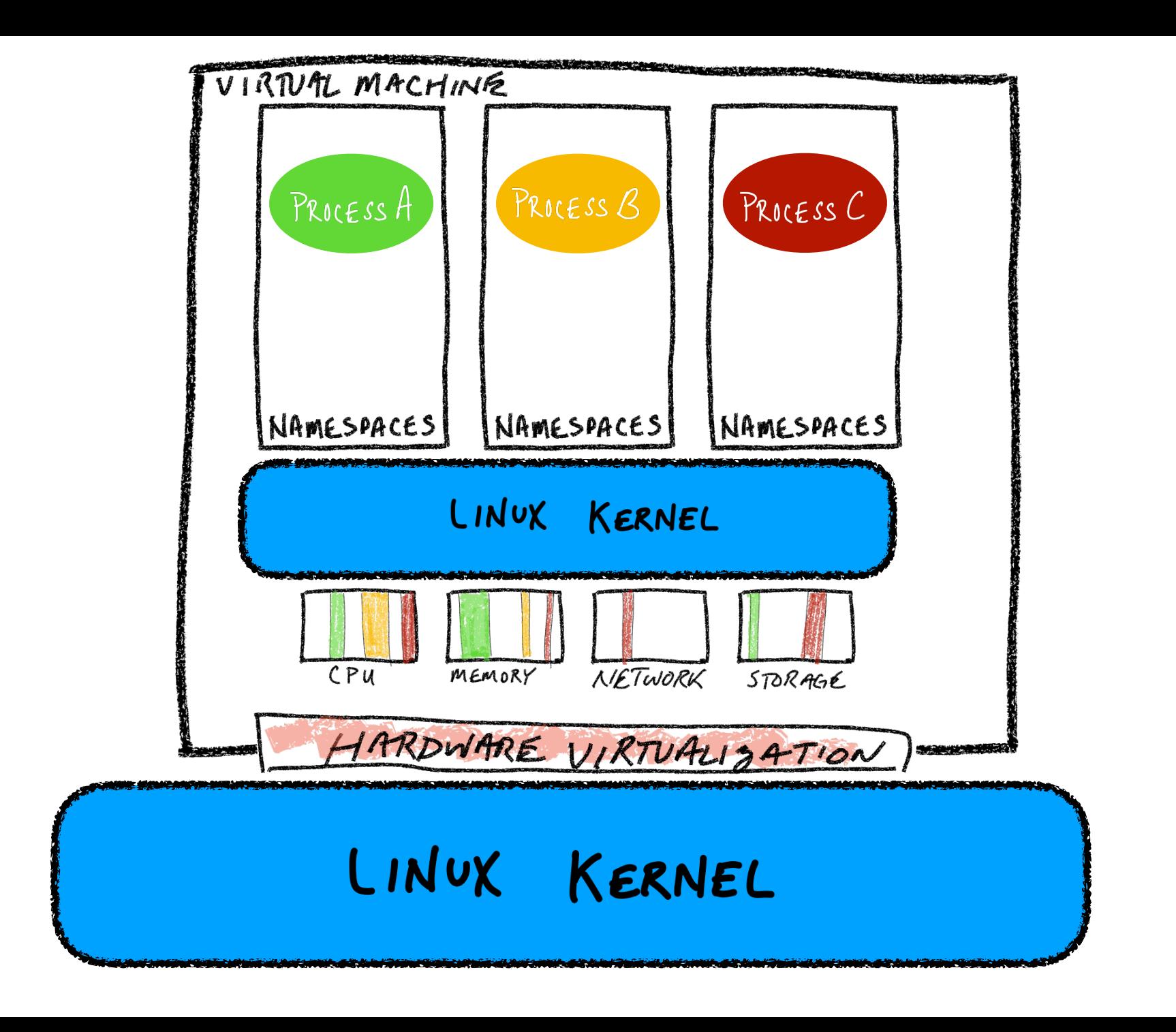

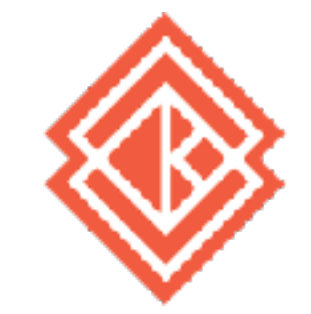

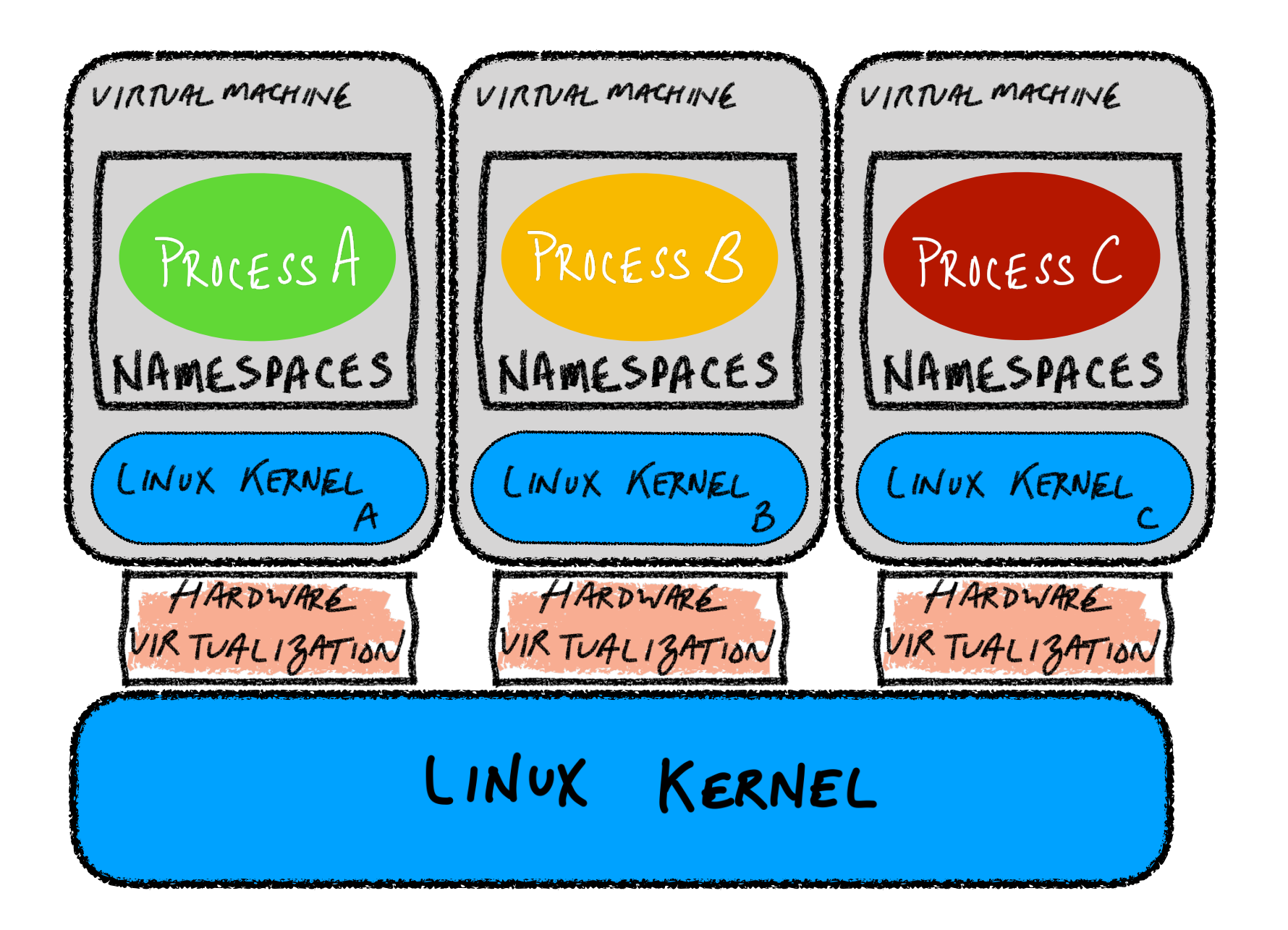

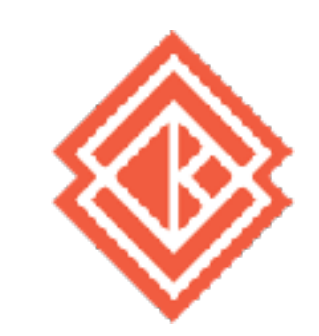

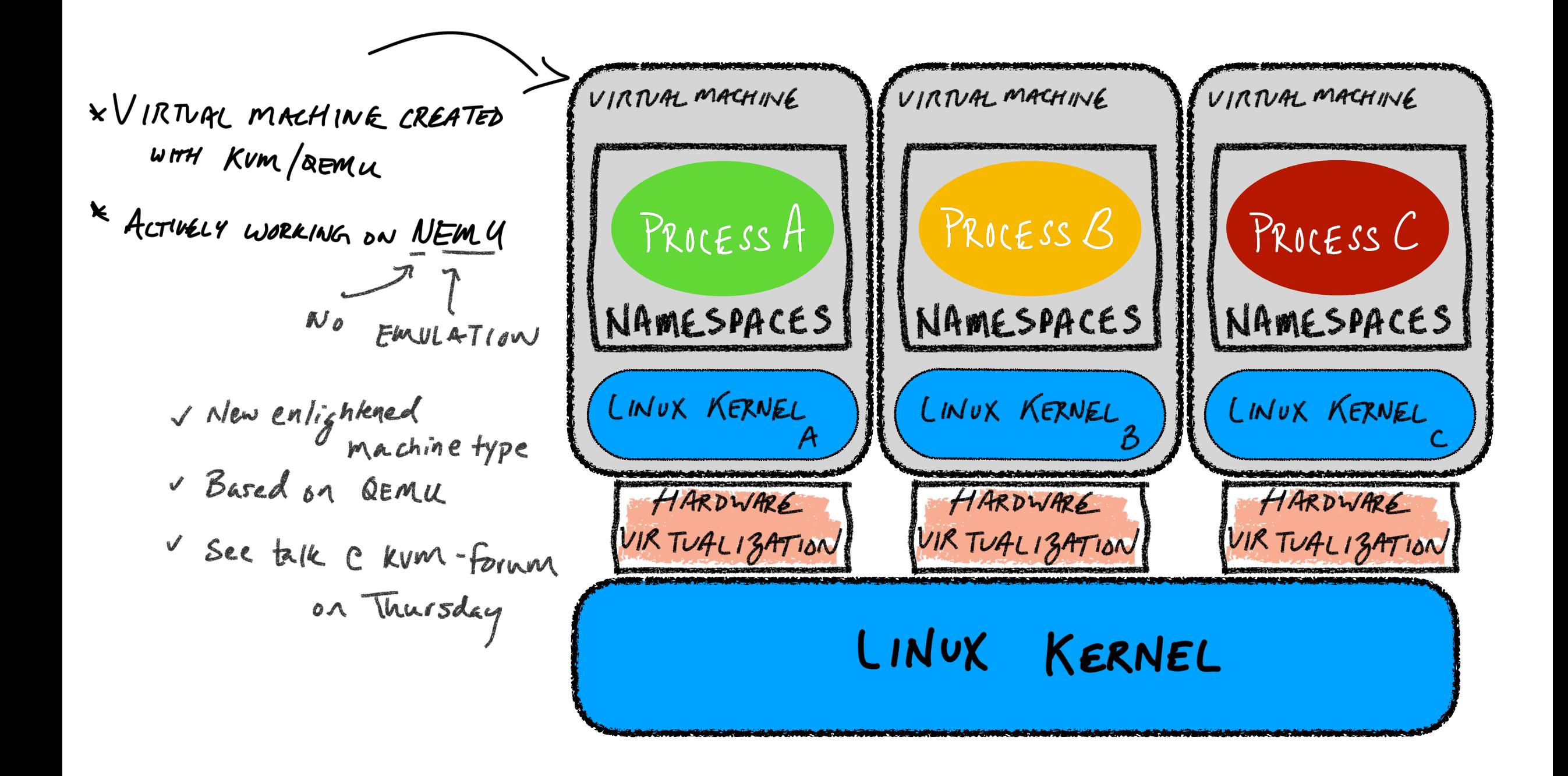

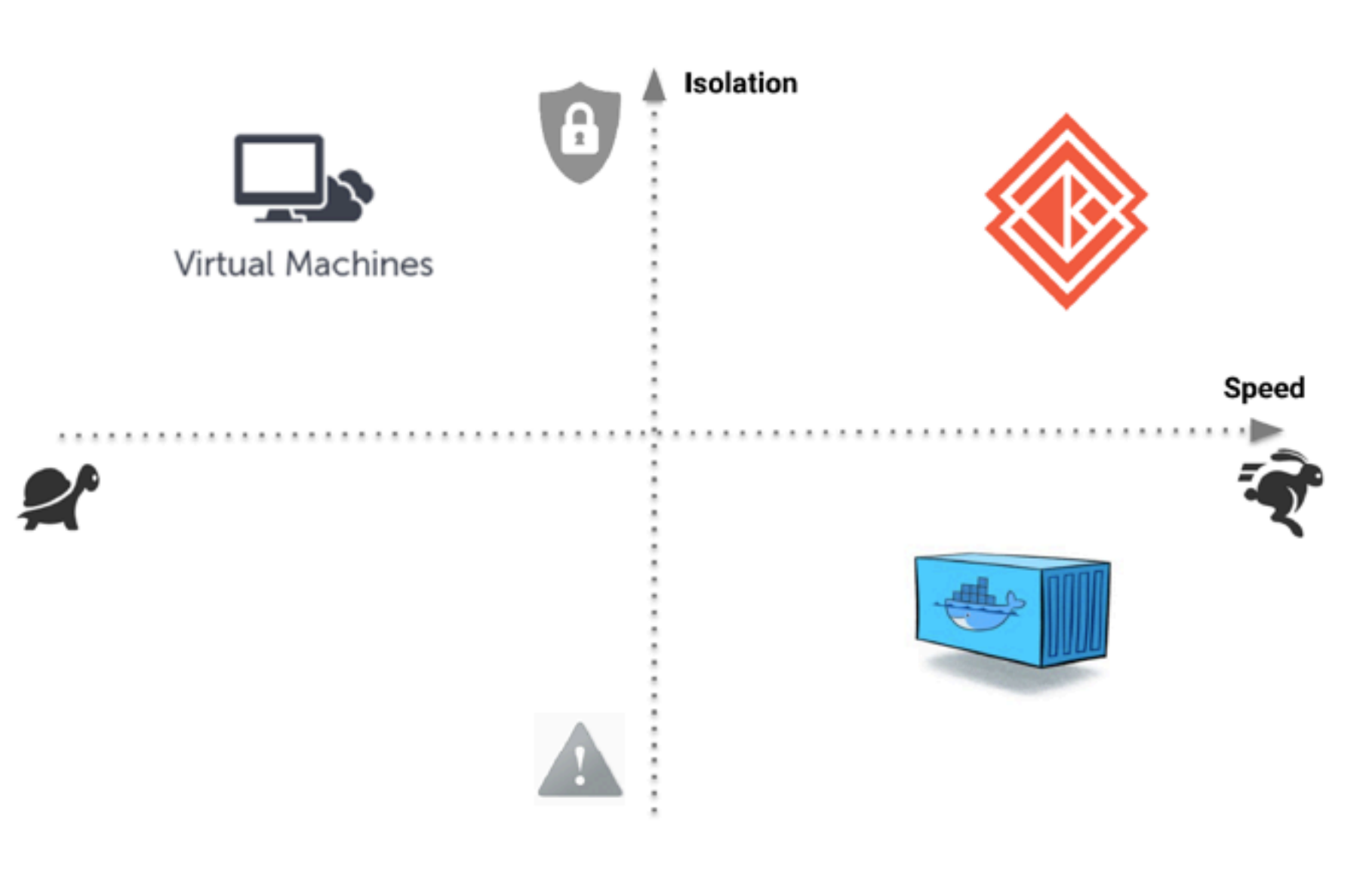

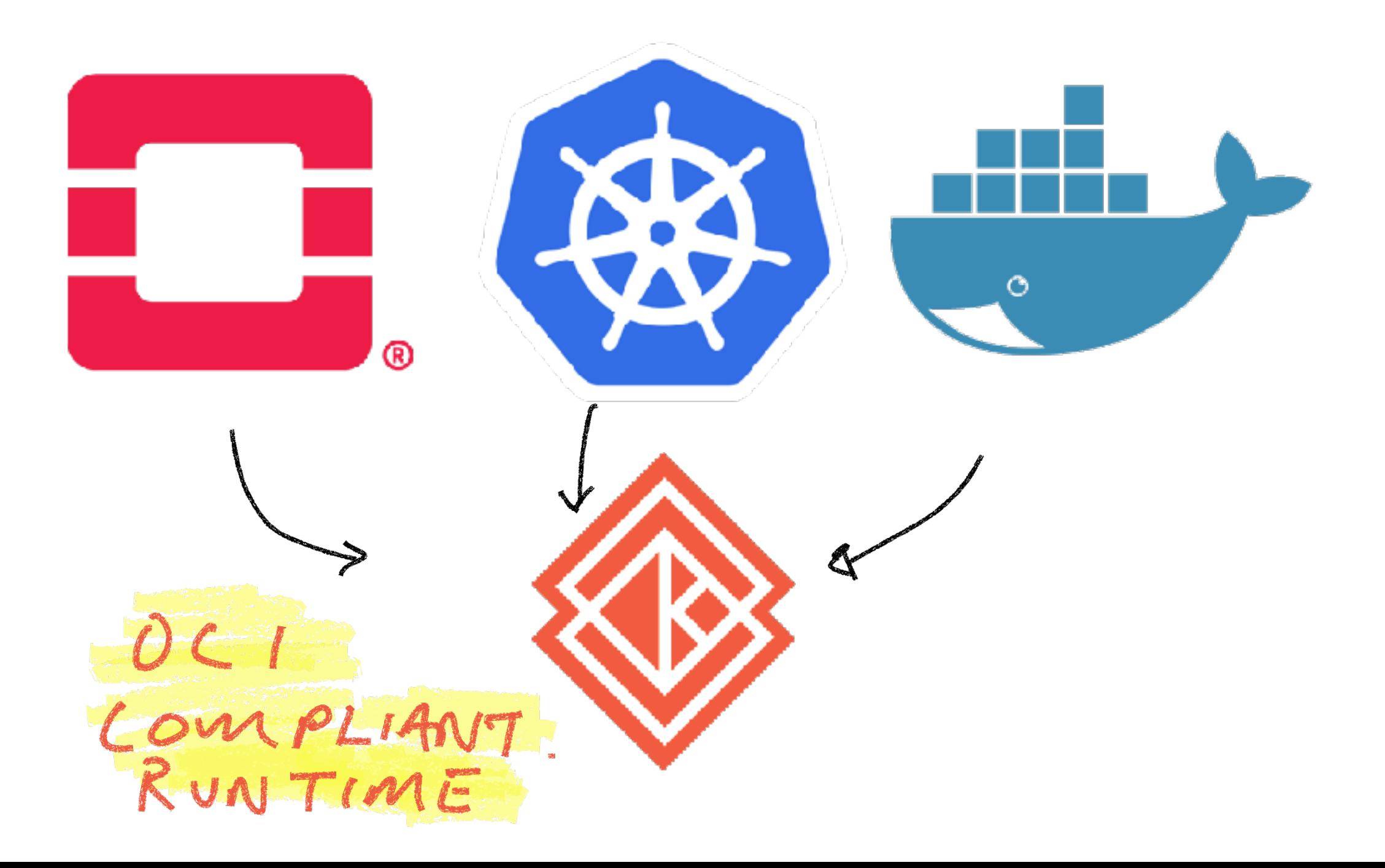

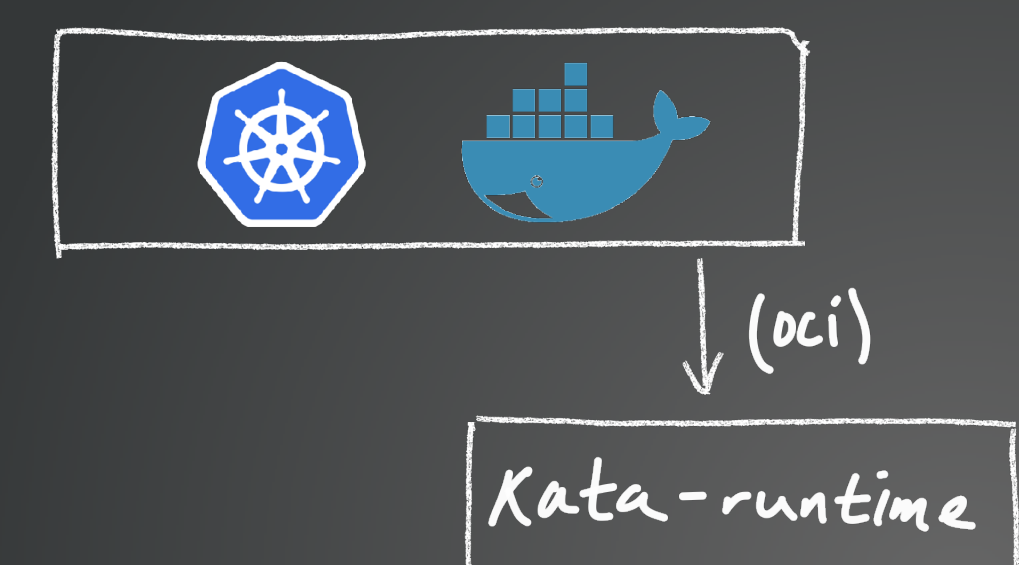

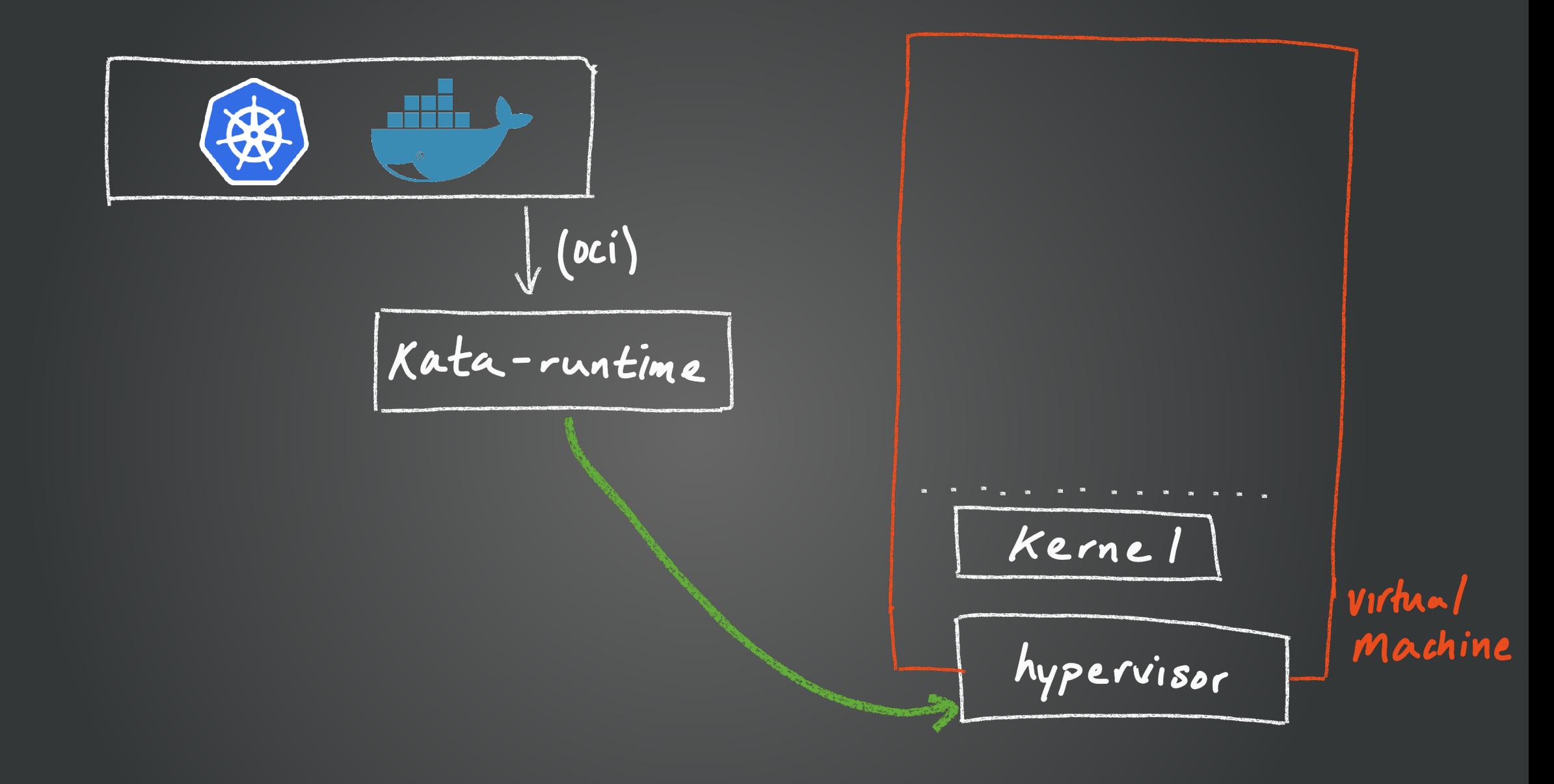

88 V (OCI) Kata-runtime Kata-agent Kernel virtual<br>Machine hypervisor VSock

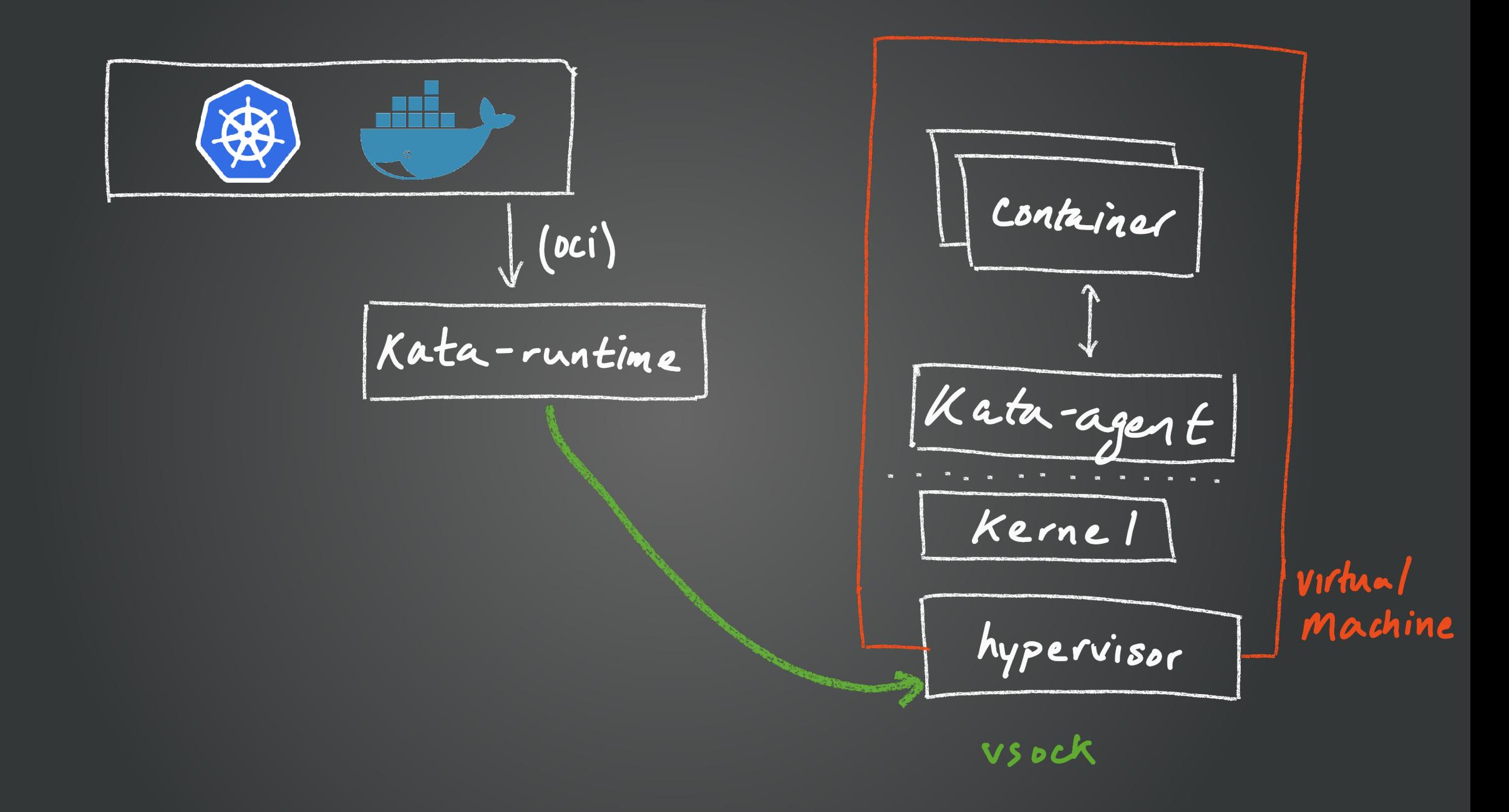

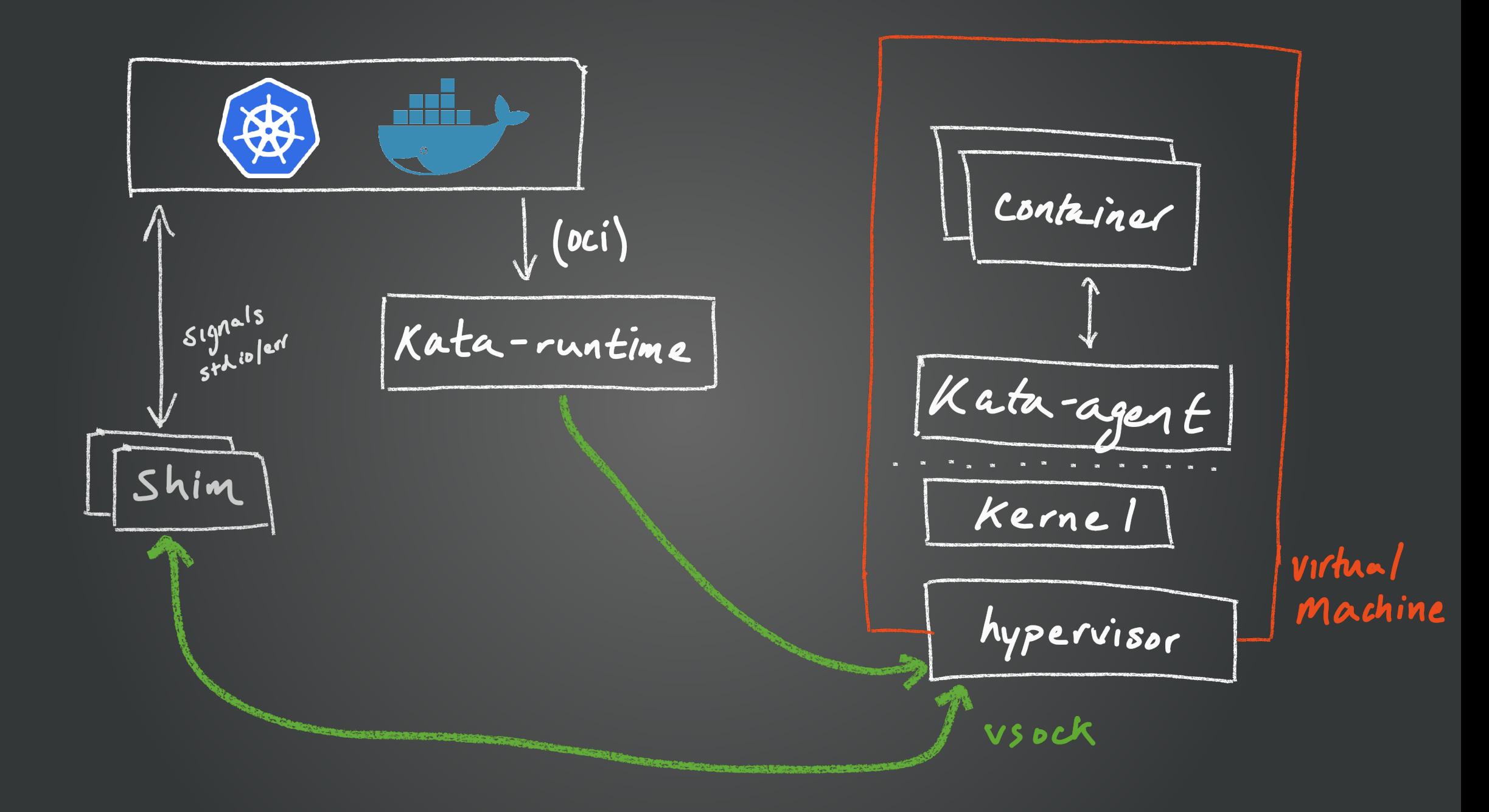

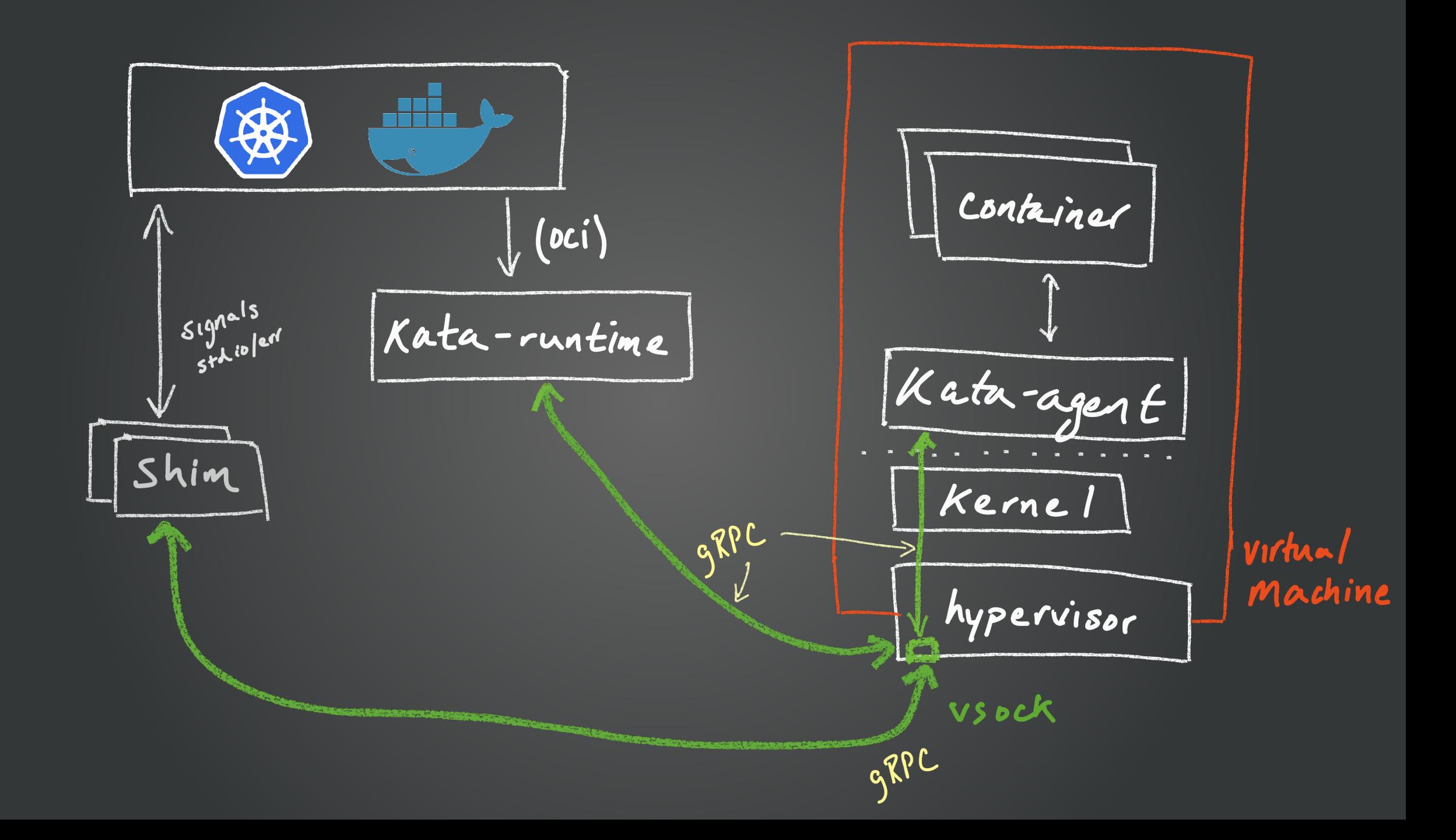

# **Nested Use Case**

# Nested Kata use case

- How many?
	- What's an appropriate pool size for tenant 1, or a particular workload?
	- Does each untrusted workload need its own VM?
- Infrastructure work:
	- Need to manage virtual machine creation, and tag each per workload/tenant.
	- May need to size virtual machines conservatively based on what a workload \*could\* need
	- SDN, SDS and fabric overheads with spinning up VMs

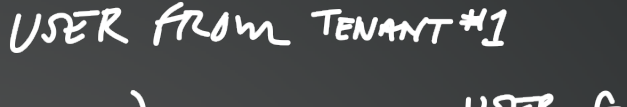

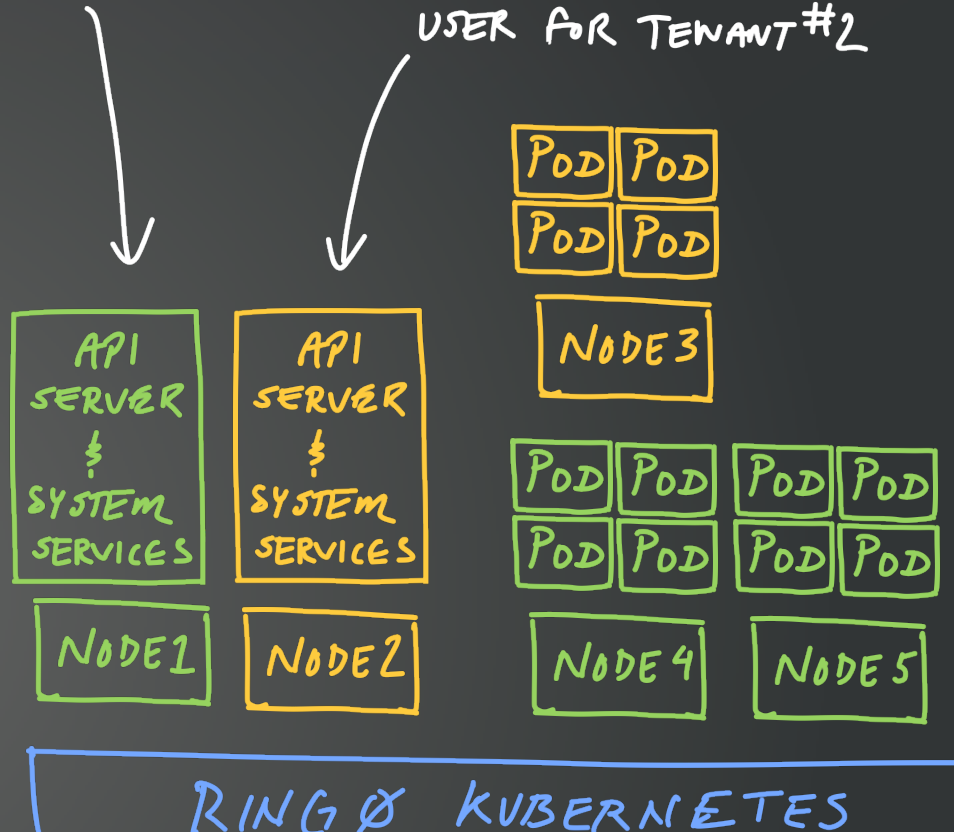

 $(\mathcal{N}$ AMESPACE 1) (NAMESPACE 2)

# Nested Kata use case

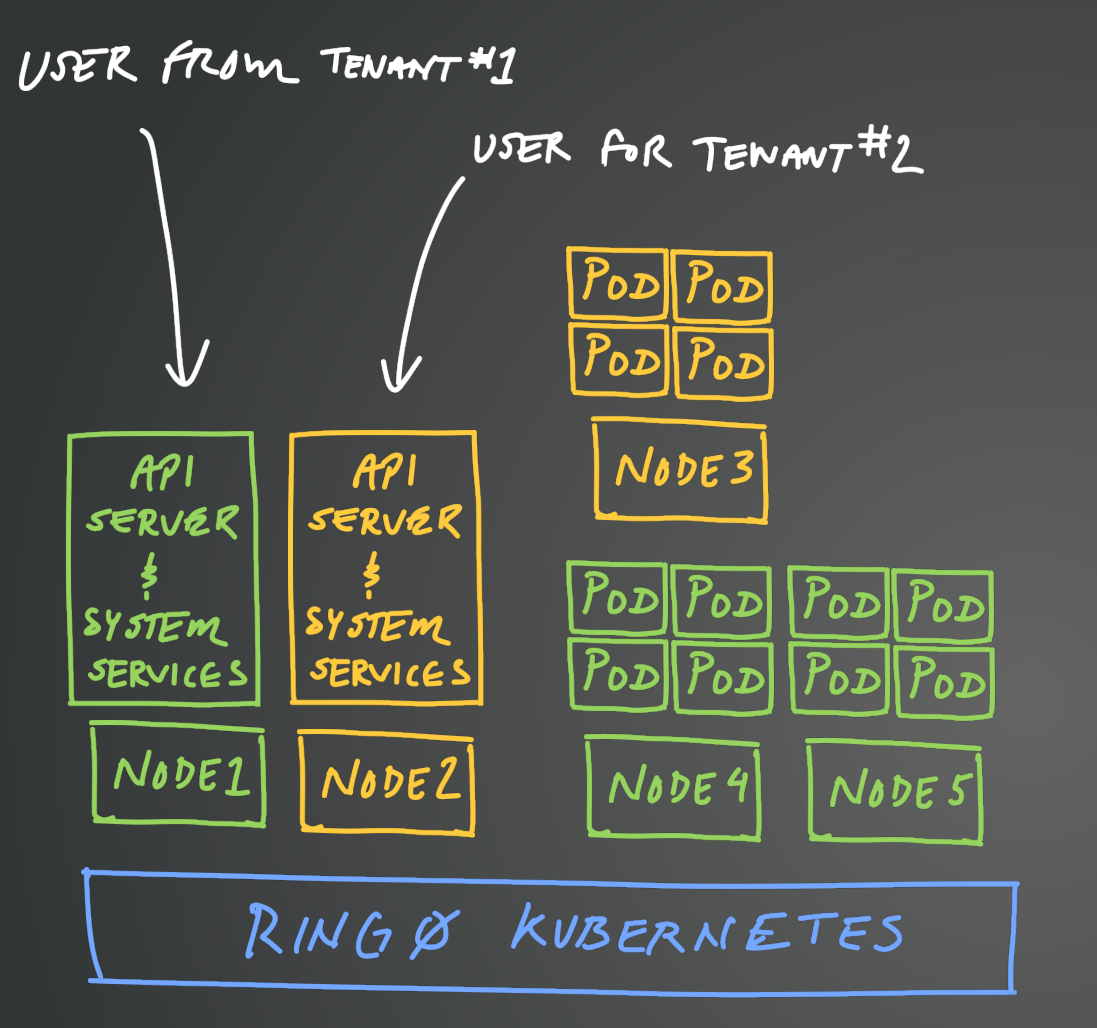

USER FROM TENANT #1

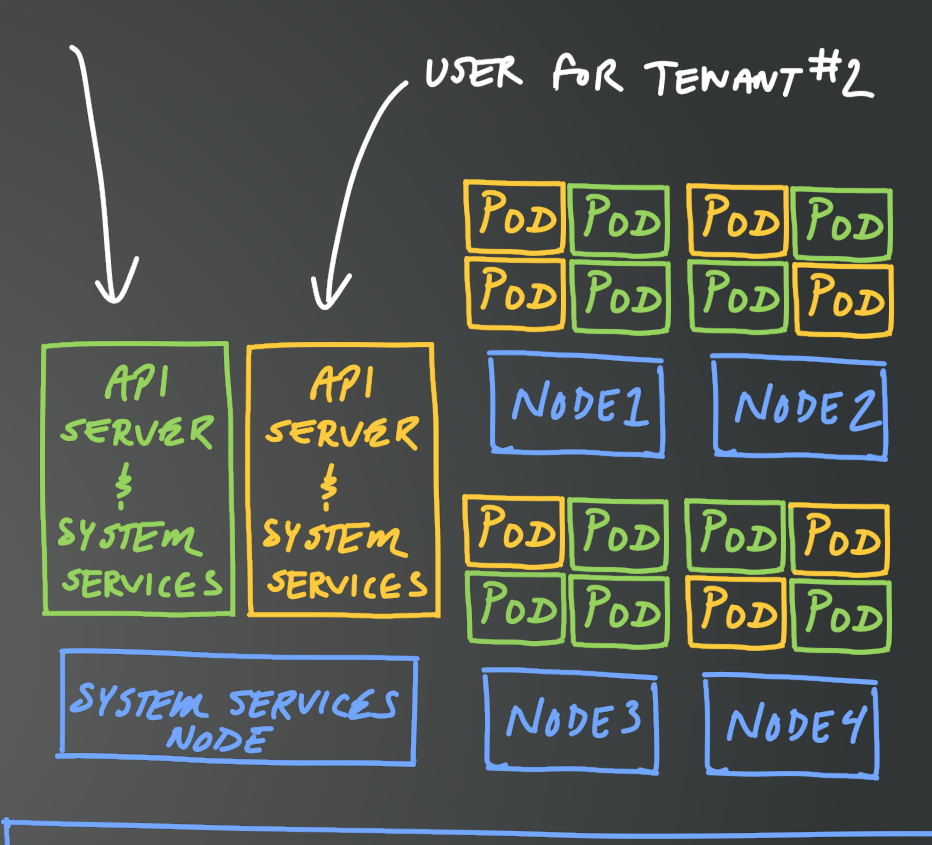

RINGØ KVBERNETES

 $(NAmESPACEI)(NAmESPACE2)$ 

# Nested Kata use case

11SER FROM TENANT #1

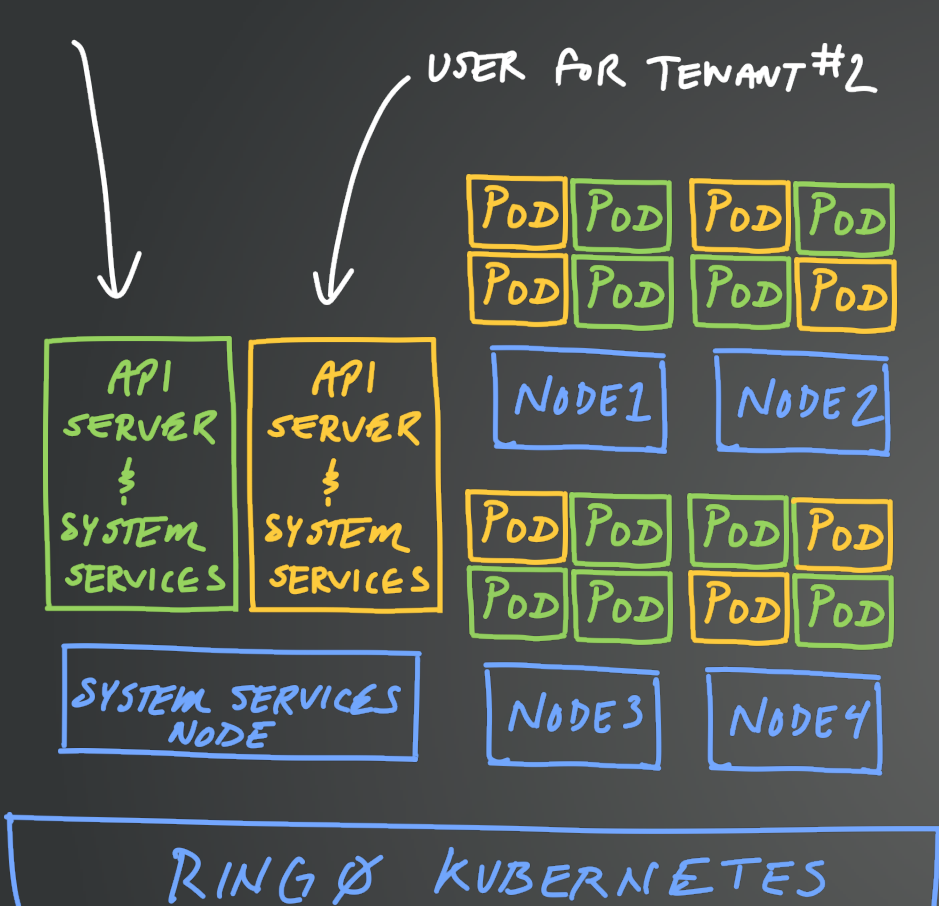

- **Better utilization of** resources:
	- No need to size VM based on workload needs
	- No need to size node pool based on potential tenants potential need
	- Pool is shared at a finer granularity

 $(\mathcal{N}$ AMESPACE 1) (NAMESPACE 2)

# KVM on Hyper-V

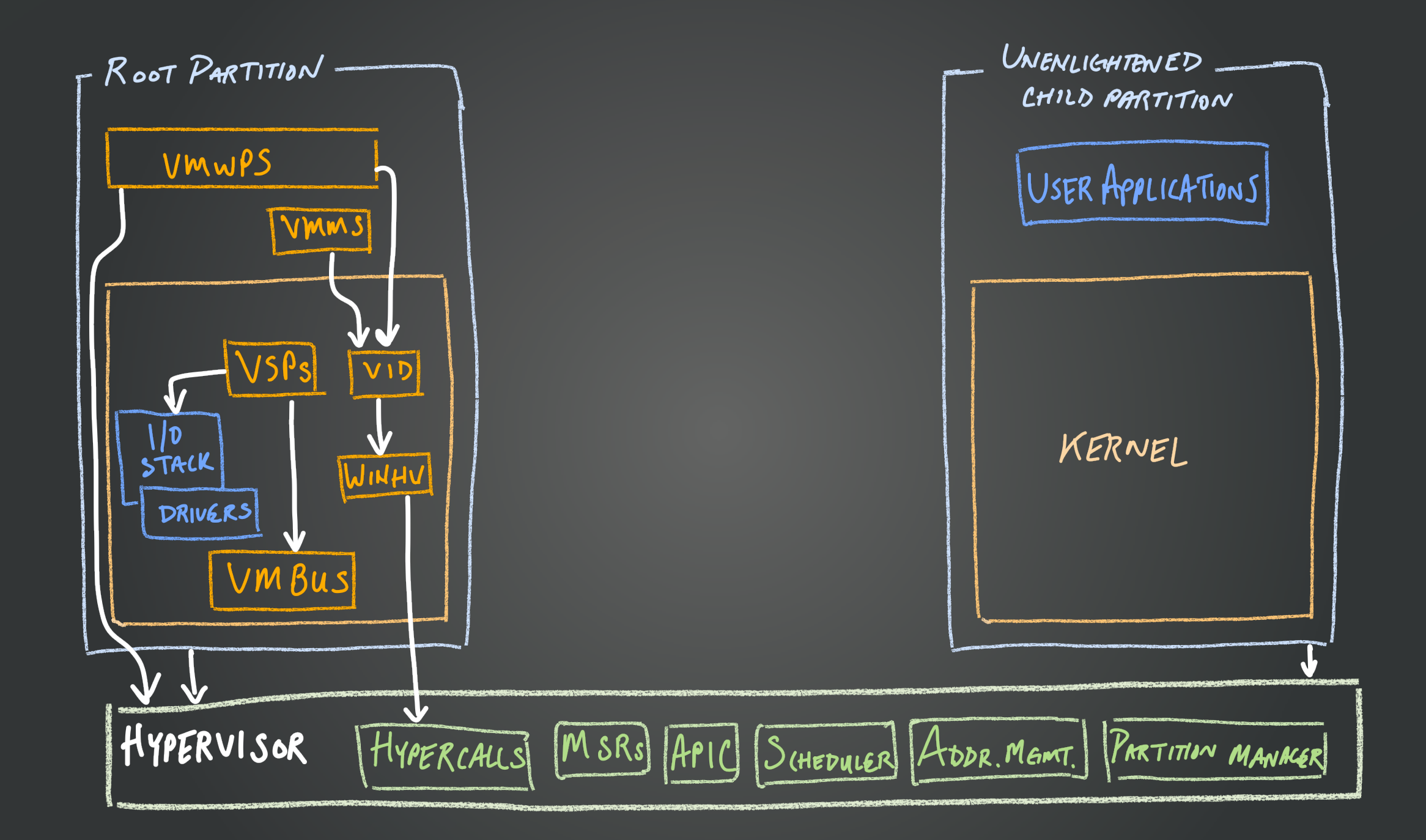

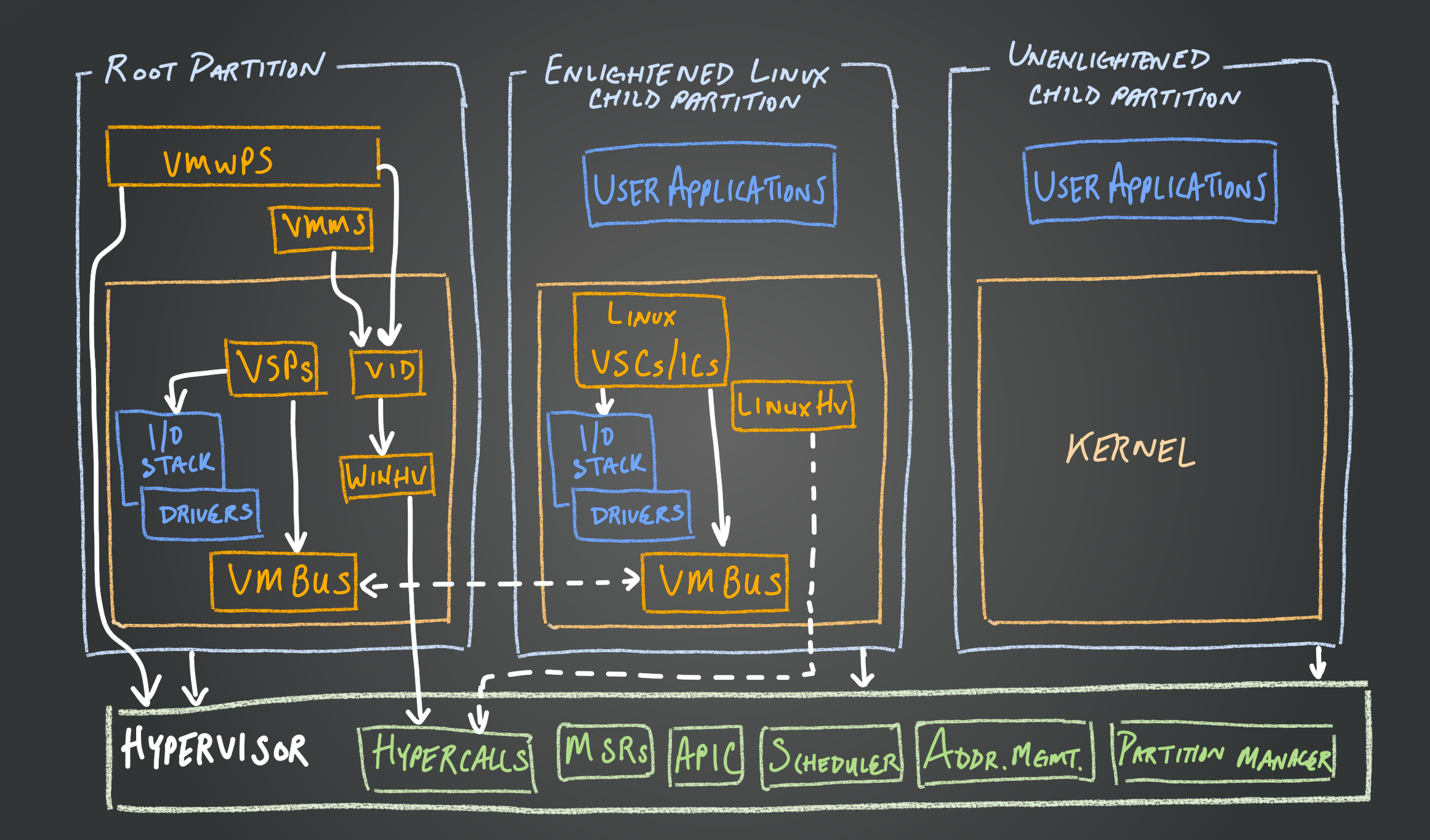

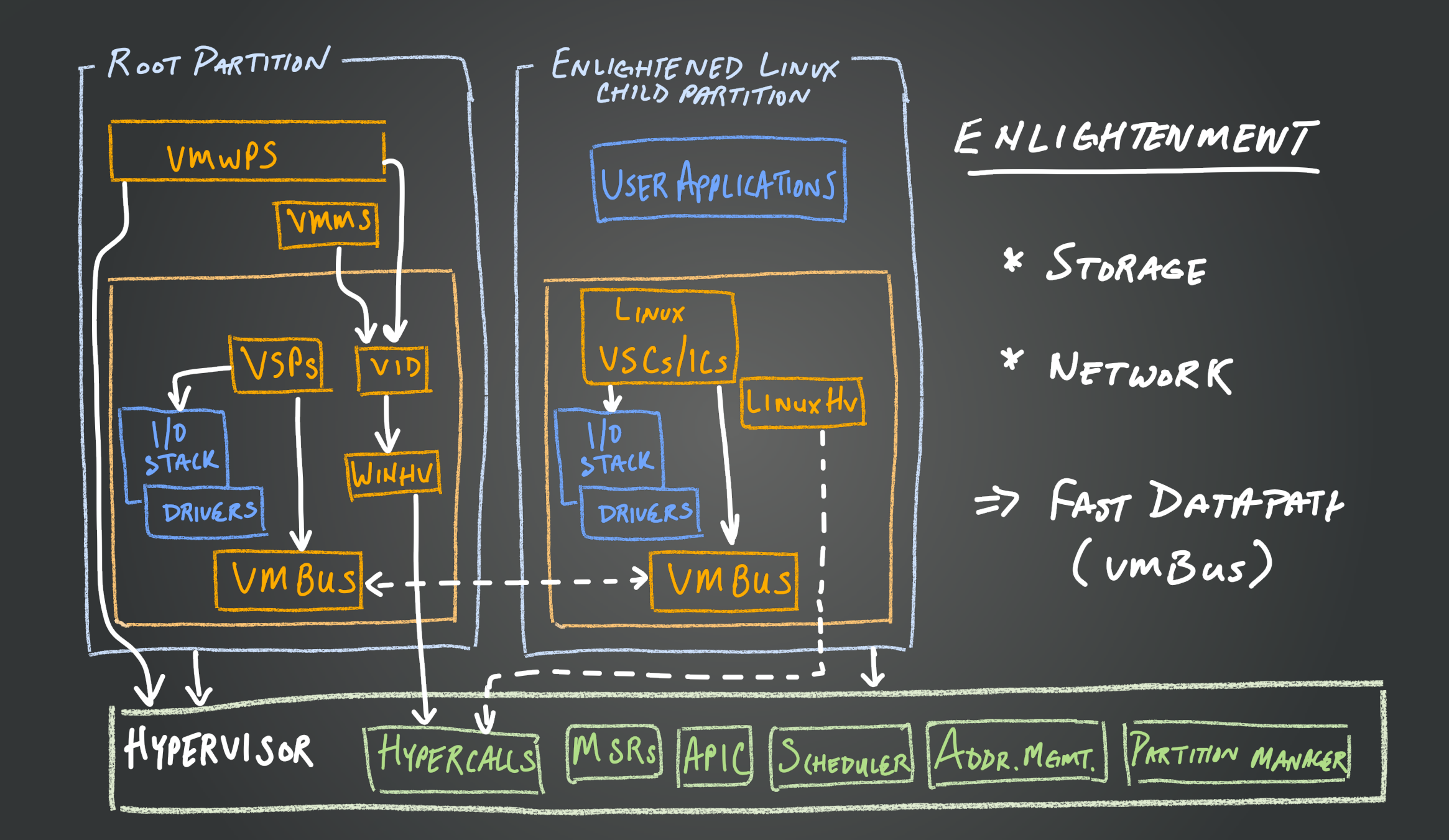

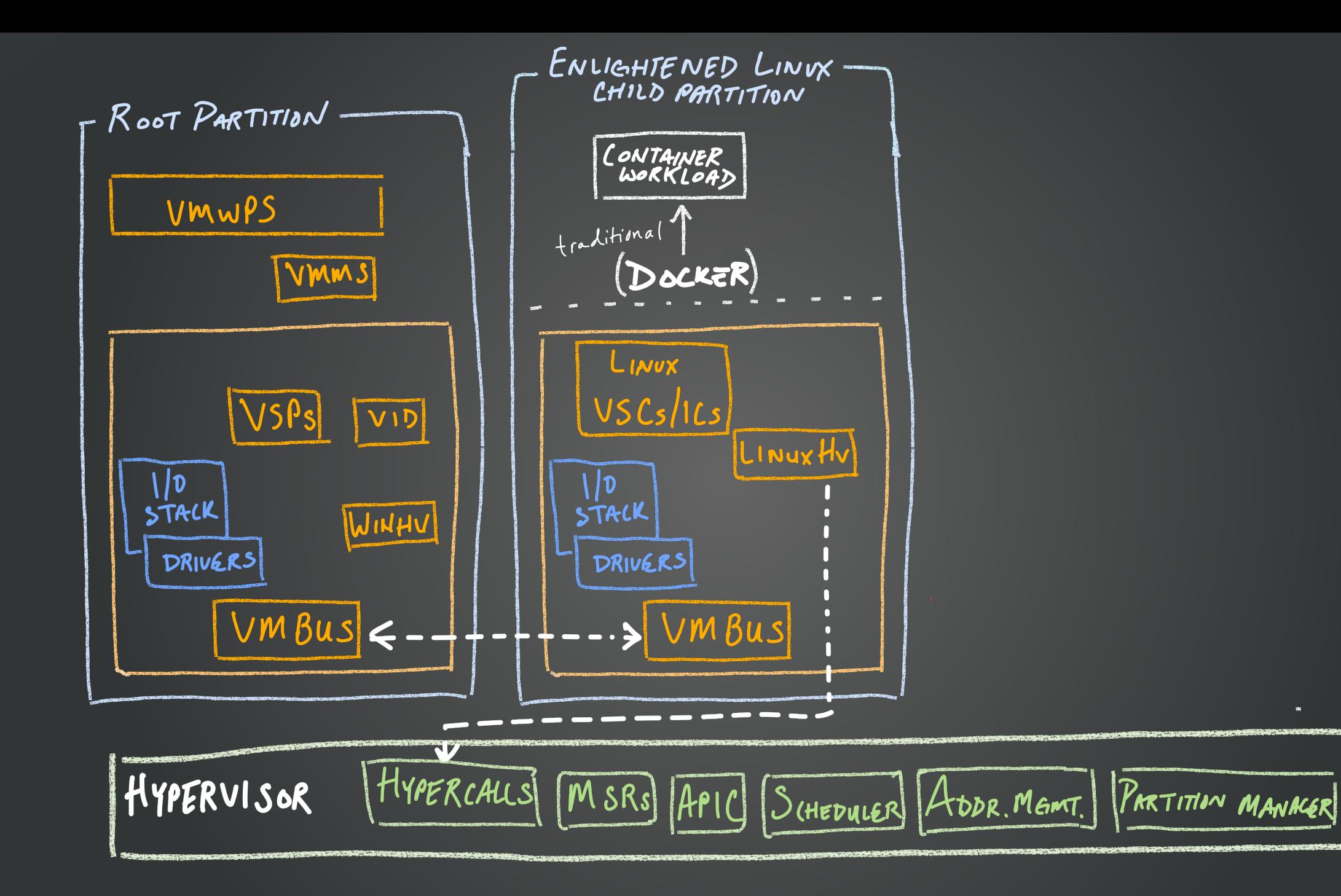

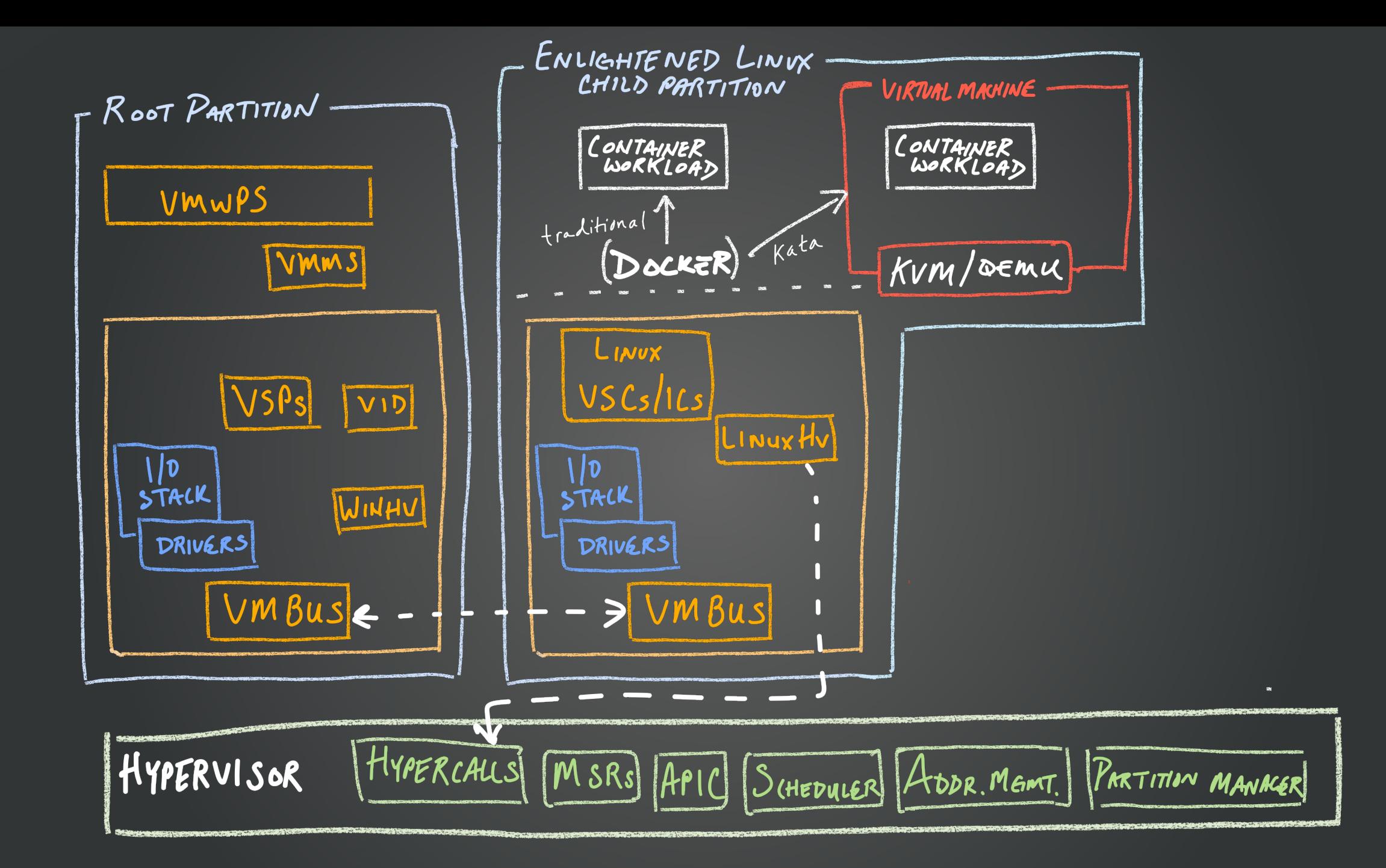

![](_page_27_Figure_0.jpeg)

# **Nested Kata**

## Nested Kata: CPU Measurements

![](_page_29_Figure_1.jpeg)

Approximately 3% degradation seen when running with varying Number of threads on prime number calculation workload

![](_page_30_Figure_1.jpeg)

![](_page_31_Figure_1.jpeg)

![](_page_32_Figure_1.jpeg)

![](_page_33_Figure_1.jpeg)

![](_page_34_Figure_1.jpeg)

## Nested Kata Network I/O

![](_page_35_Figure_1.jpeg)

## Nested Kata Network I/O

![](_page_36_Figure_1.jpeg)

#### CORES USED

$$
\begin{array}{c|cc}\n & 10Gbps & 25Gbps \\
 & 3.2 & 9.1 \\
L2: & 4.7 & 12.2\n\end{array}
$$

\* measured utiligation in Lo

# Nested Kata: Storage I/O - setup

![](_page_37_Figure_1.jpeg)

# Nested Kata Storage I/O

- Nested is relatively expensive
- High amount of iowait observed in L1 during L2 random read testing

![](_page_38_Figure_3.jpeg)

# Nested Kata Storage I/O

- Nested is relatively expensive
- High amount of iowait observed in L1 during L2 random read testing

\* measured utilization

![](_page_39_Figure_4.jpeg)

# Reducing Kata's footprint

- Minimal kernel
- Minimal rootfs
- **Minimally configured** QEMU

![](_page_40_Picture_48.jpeg)

 $ct(1)$ 

 $M/N$ 

ROOTF

 $2:$ 

ми

# Reducing Kata's footprint

- Minimal kernel
- Minimal rootfs
- Minimally configured QEMU
- DAX/NVDIMM

![](_page_41_Figure_5.jpeg)

# Reducing Kata's footprint

NUDI

- Minimal kernel
- Minimal rootfs
- Minimally configured QEMU
- DAX/NVDIMM
- De-duplicating memory

![](_page_42_Picture_47.jpeg)

# Nested Kata container density

![](_page_43_Picture_57.jpeg)

"it depends"

# **Summary, next steps**

# Next Steps

- Nesting:
	- Continued improvements for KVM on Hyper-V
	- Optimizations for L2:
		- Investigate more efficient L2 storage options
		- General efficiency improvements to minimize nested cost
- Kata:
	- Improvements on density as well as security
	- Released support for NEMU

# Where can you get Kata?

- Dockerhub:
	- katadocker/kata-deploy
- Packages:
	- Clear linux, Snap
	- Built for CentOS, Fedora, SLES, RHEL, Ubuntu
- Running on public Cloud:
	- ACS-engine support in Azure
	- Anywhere bare-metal or nested virtualization is supported, including AWS, Azure, GCP, packet.net, Vexxhost

### THE LINUX FOUNDATION OPEN SOURCE SUMMIT **EUROPE**

![](_page_47_Picture_1.jpeg)